**Oxygen Xsd From Xml [Validation](http://thedocs2015.ozracingcorp.com/go.php?q=Oxygen Xsd From Xml Validation)** [>>>CLICK](http://thedocs2015.ozracingcorp.com/go.php?q=Oxygen Xsd From Xml Validation) HERE<<<

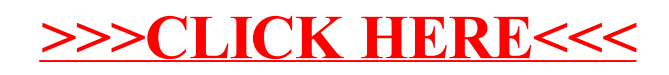